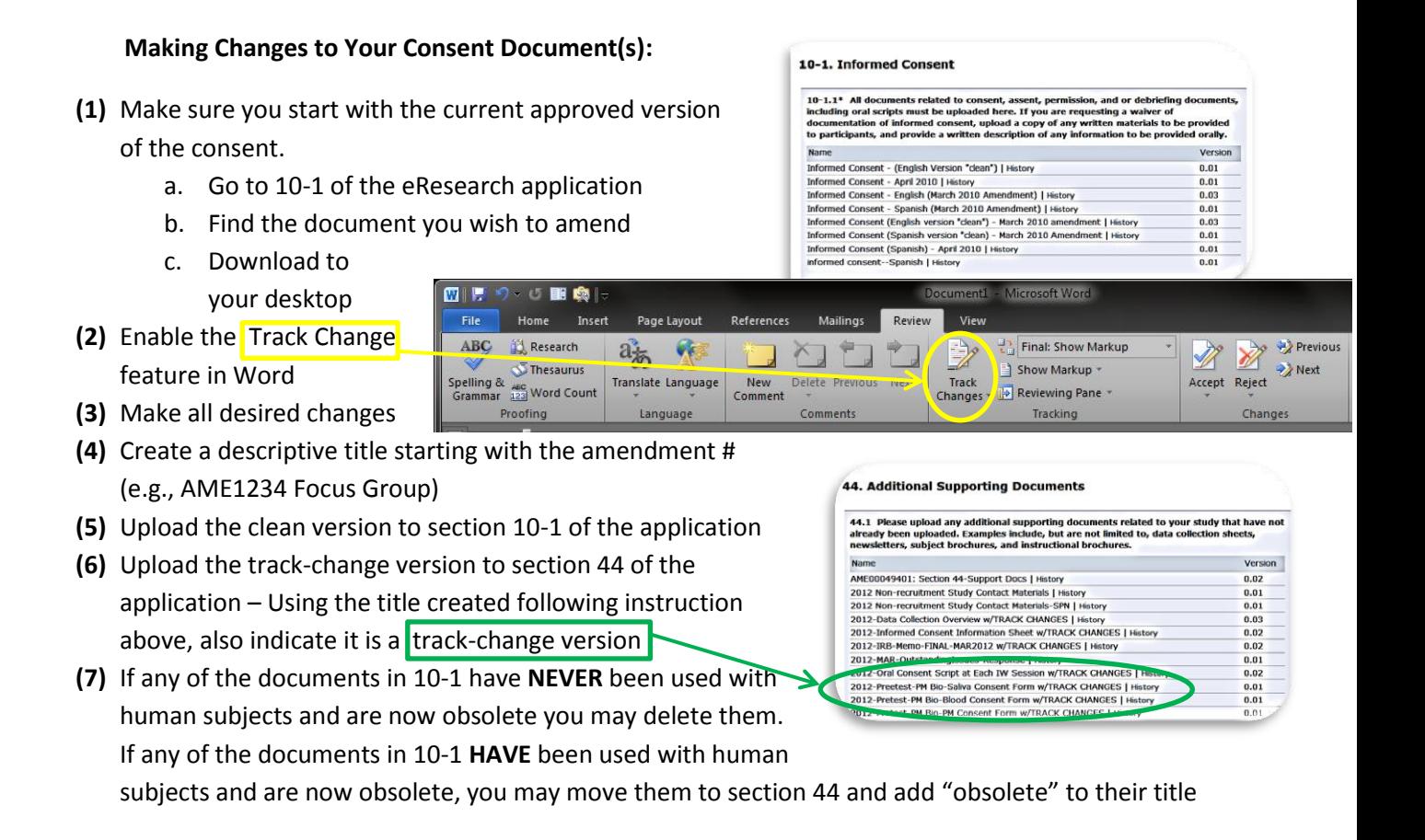

For questions please contact the IRB at (734) 936-0933 or [irbhsbs@umich.edu](mailto:irbhsbs@umich.edu)